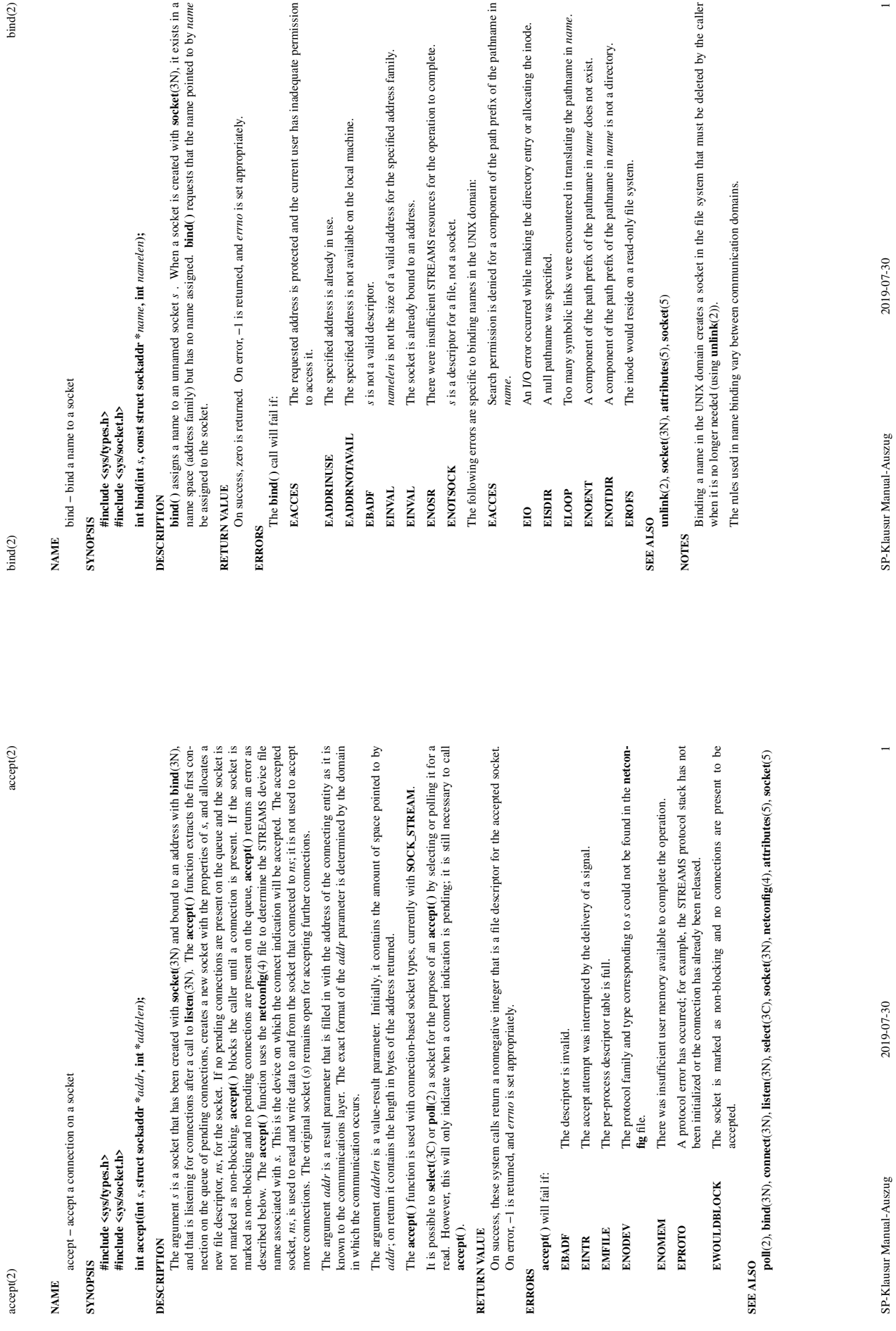

**RETURN VALUE**

 $accept(2)$ 

**ERRORS**

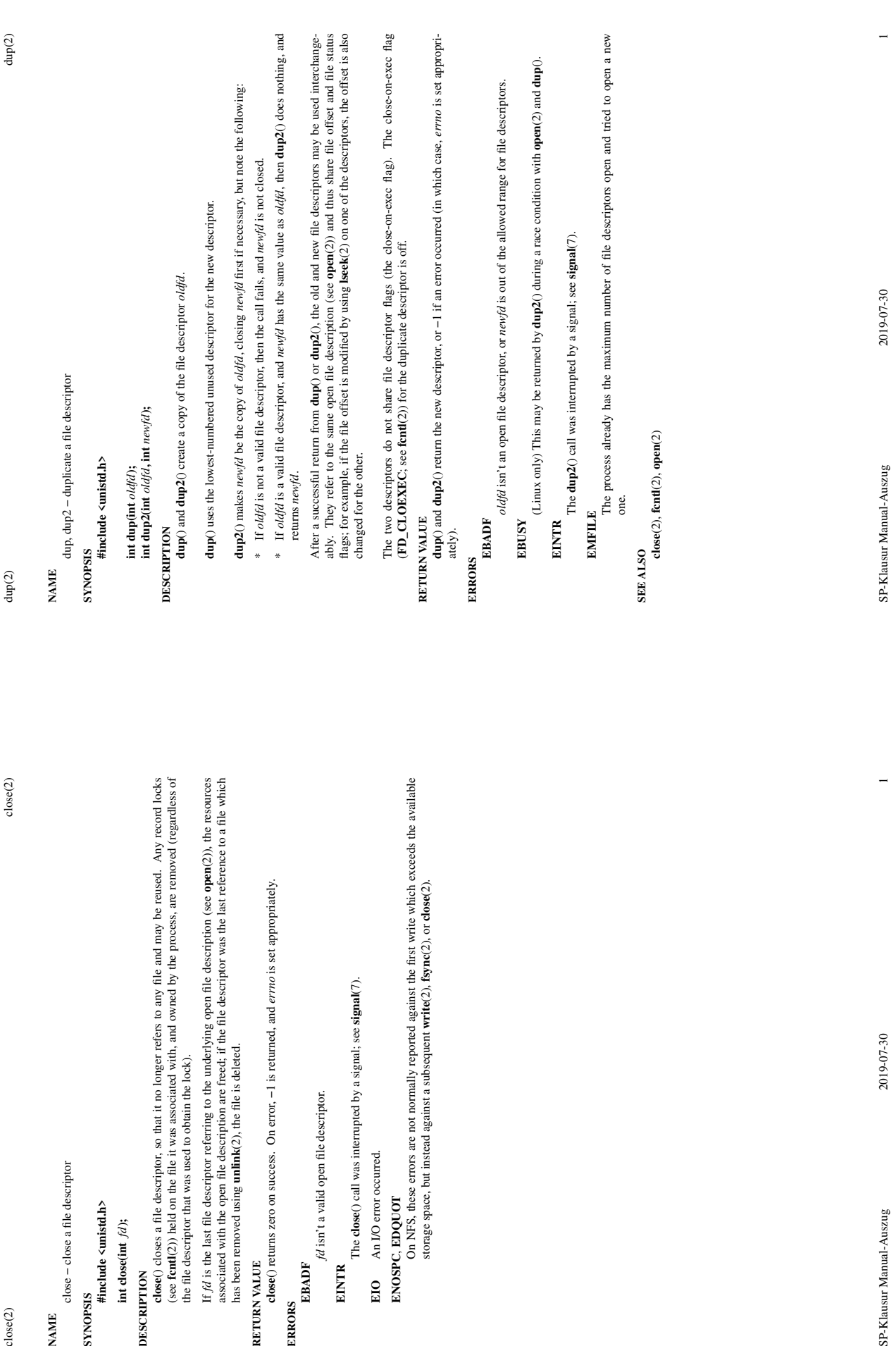

 $\text{close}(2)$ 

**NAME** close − close a file descriptor

**SYNOPSIS #include <unistd.h>**

int close<br/>(int $fd);$ **int close(int** *fd***);**

**DESCRIPTION**<br> **close**() closes a file description that we file descriptor that with the file descriptor that with the open<br> **if** *di* is the last file descriptor<br> **if** *di* is the last file descriptor<br>
associated with the **close**() closes a file descriptor, so that it no longer refers to any file and may be reused. Any record locks (see **fcntl**(2)) held on the file it was associated with, and owned by the process, are removed (regardless of the file descriptor that was used to obtain the lock).

If *fd* is the last file descriptor referring to the underlying open file description (see **open**(2)), the resources associated with the open file description are freed; if the file descriptor was the last reference to a file which

## **RETURN VALUE**

**close**() returns zero on success. On error, −1 is returned, and *errno* is set appropriately. RETURN VALUE<br>close() returns zero on

#### **ERRORS**

**EBADF**

# **EINTR**<br>The **dose**() cal<sup>7</sup>

# **EIO** An I/O error occurred.

**ENOSPC**, **EDQUOT**

On NFS, these errors are not normally reported against the first write which exceeds the available storage space, but instead against a subsequent **write**(2), **fsync**(2), or **close**(2). EIO An I/O error oc<br>ENOSPC, EDQUOT<br>On NFS, these<br>storage space,

SP-Klausur Manual-Auszug

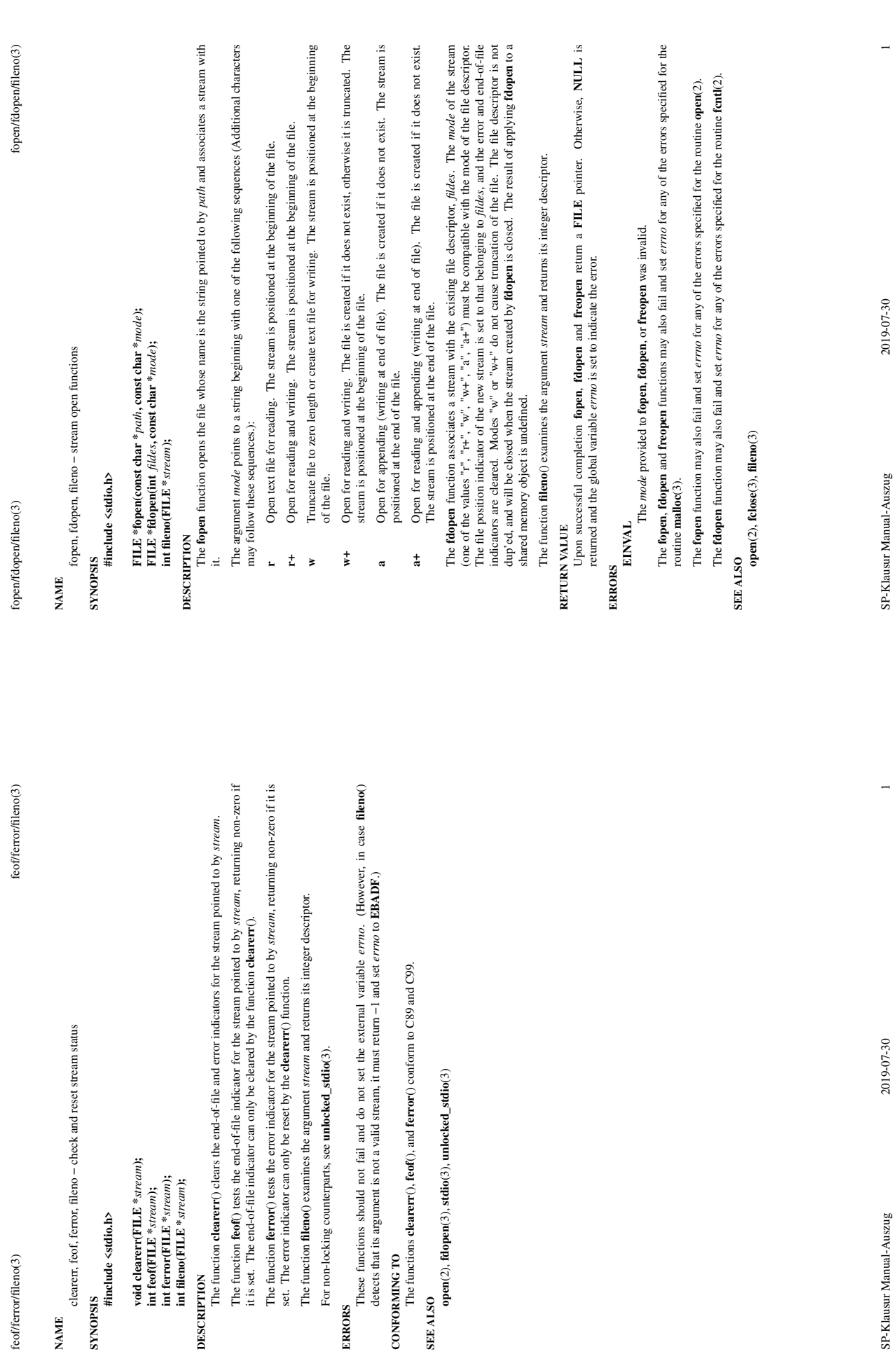

**CONFORMING TO**

SP-Klausur Manual-Auszug

**#include <stdio.h>**

feof/ferror/fileno $(3)$ 

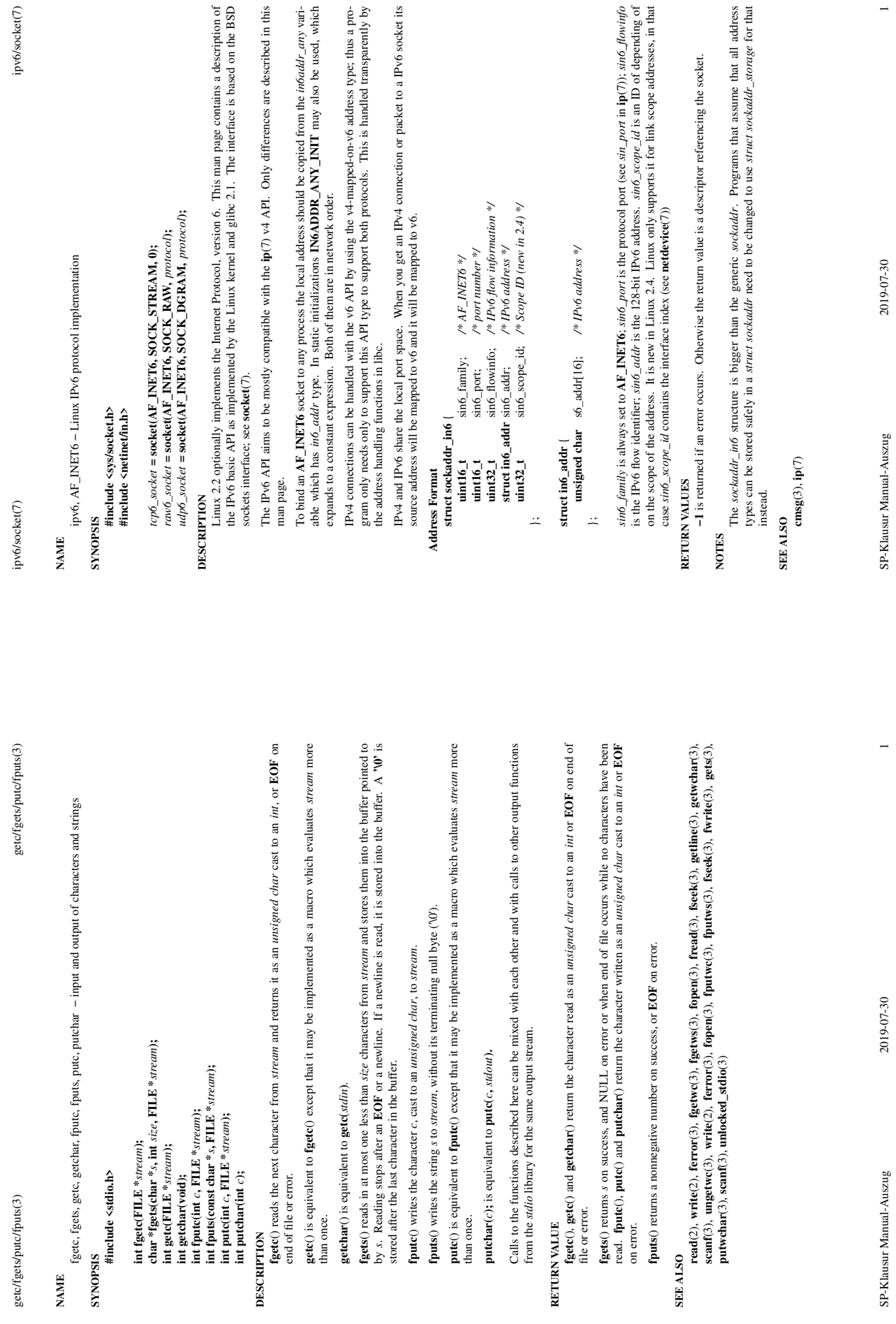

**RETURN VALUE**

**NAME**

 $\mathfrak{geto}/\mathfrak{geus}/\mathfrak{puc}/\mathfrak{fputs}(3)$ 

fgetc, fgets, getc,

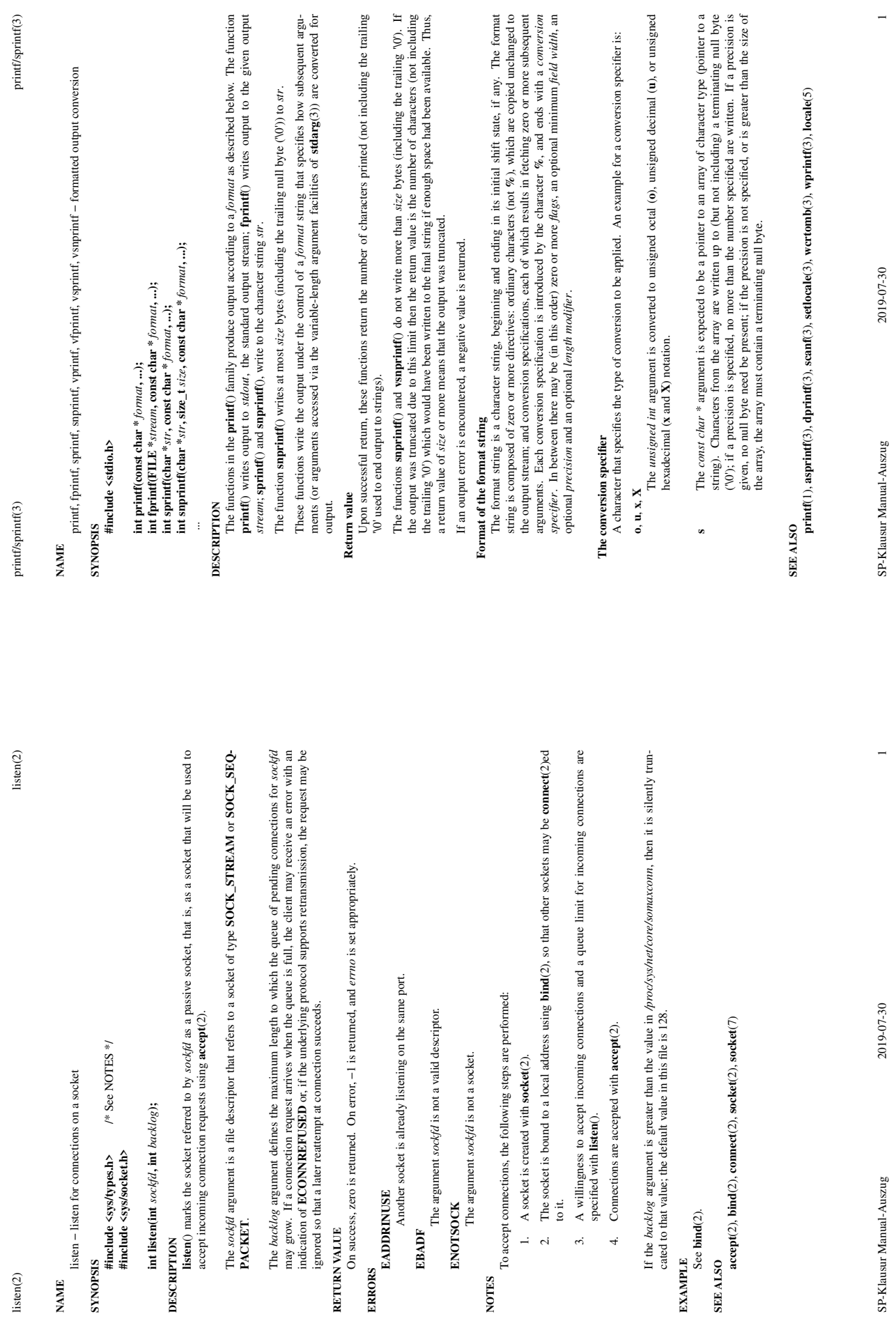

**ERRORS**

 $listen(2)$ 

**NOTES**

**EXAMPLE**

**SEE ALSO**

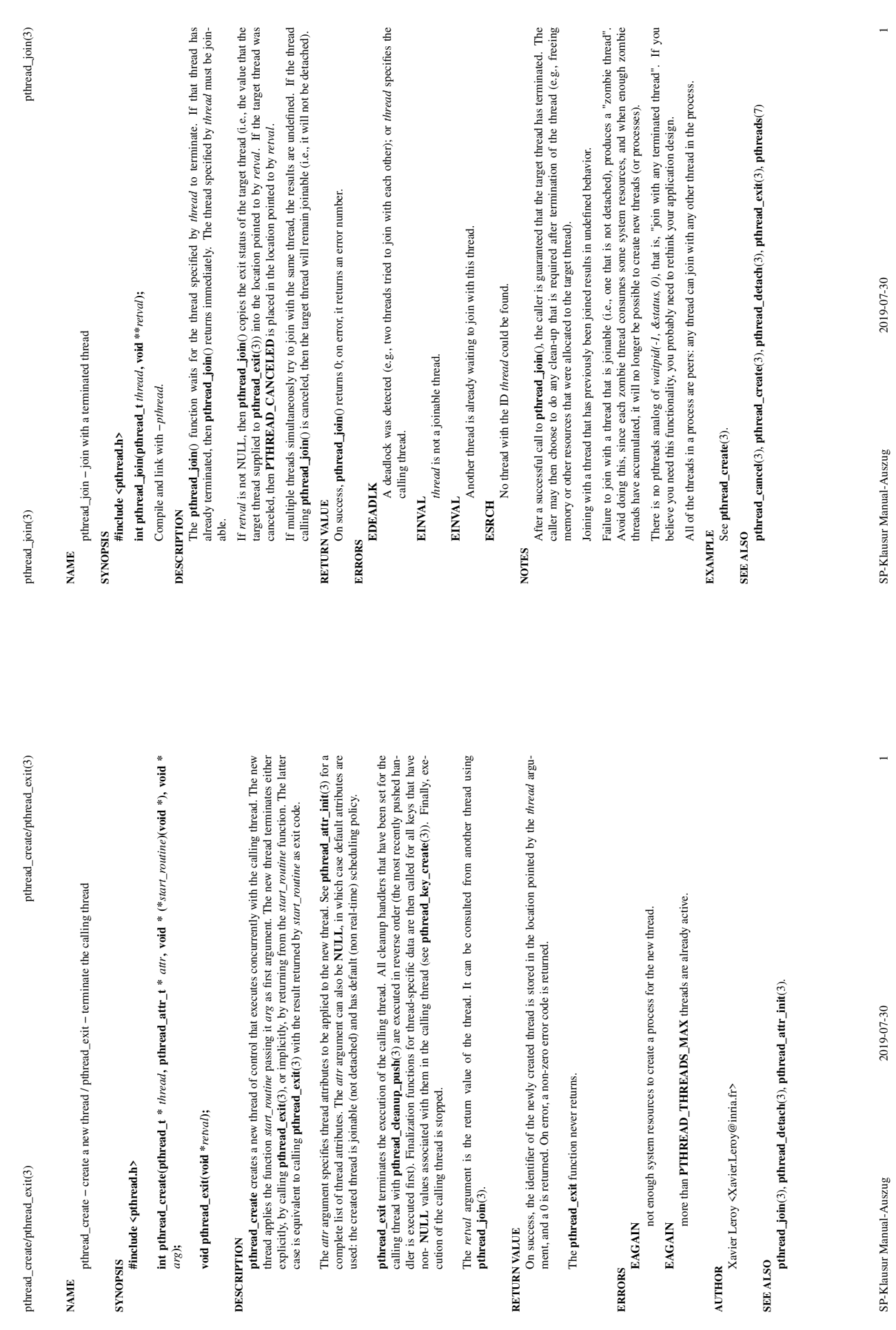

**pthread\_join**(3).

**RETURN VALUE**

**ERRORS**

**EAGAIN**

SP-Klausur Manual-Auszug

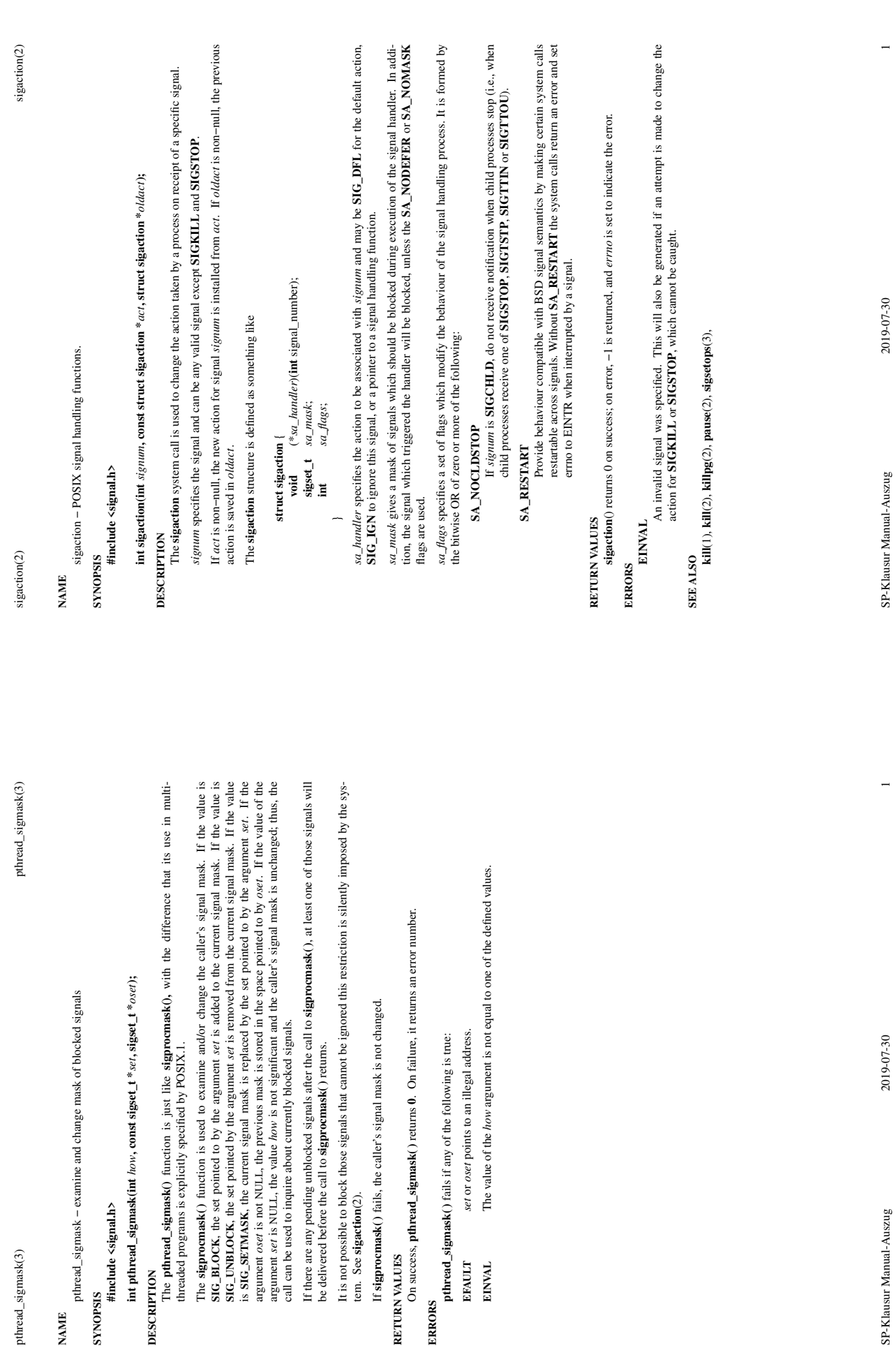

tem. See **sigaction**(2).

**RETURN VALUES**

**EFAULT EINVAL** 

RETURN VALUES

SP-Klausur Manual-Auszug

**NAME**

 $\rm{pthreal\_sigmask(3)}$ 

**SYNOPSIS #include <signal.h>**

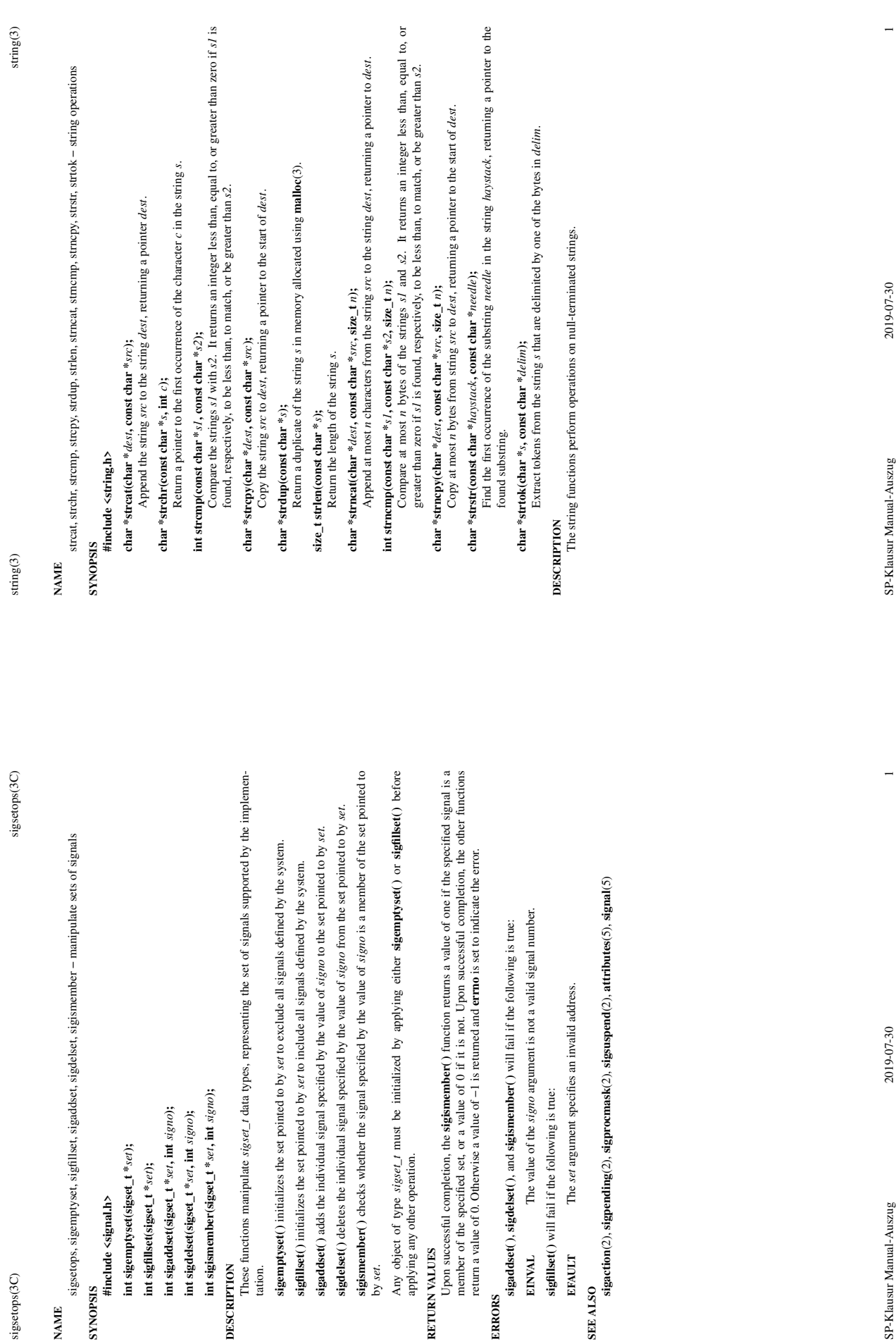

**sigemptyset( )** initializes the set pointed to by *set* to exclude all signals defined by the system.

**sigfillset( )** initializes the set pointed to by *set* to include all signals defined by the system.

**sigaddset( )** adds the individual signal specified by the value of *signo* to the set pointed to by *set*.

**sigismember( )** checks whether the signal specified by the value of *signo* is a member of the set pointed to

Any object of type *sigset\_t* must be initialized by applying either **sigemptyset( )** or **sigfillset( )** before

**RETURN VALUES**

Upon successful completion, the **sigismember( )** function returns a value of one if the specified signal is a member of the specified set, or a value of 0 if it is not. Upon successful completion, the other functions

## **ERRORS SEE ALSO**

2019-07-30

SP-Klausur Manual-Auszug 2019-07-30 1SP-Klausur Manual-Auszug

SP-Klausur Manual-Auszug 2019-07-30 1 SP-Klausur Manual-Auszug

2019-07-30